## Fichier: Restreindre modification d un document Word en lecture seule 09.png

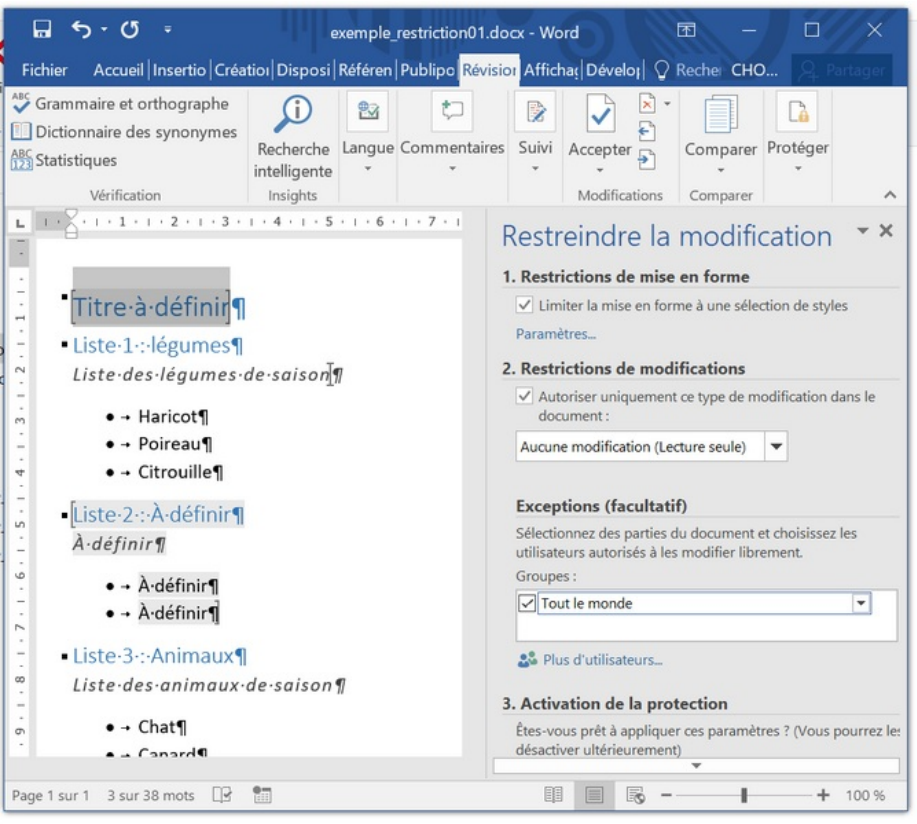

Taille de cet aperçu :668 × 599 [pixels](https://rennesmetropole.dokit.app/images/thumb/2/28/Restreindre_modification_d_un_document_Word_en_lecture_seule_09.png/668px-Restreindre_modification_d_un_document_Word_en_lecture_seule_09.png).

Fichier [d'origine](https://rennesmetropole.dokit.app/images/2/28/Restreindre_modification_d_un_document_Word_en_lecture_seule_09.png) (1 009 × 905 pixels, taille du fichier : 87 Kio, type MIME : image/png) Restreindre\_modification\_d\_un\_document\_Word\_en\_lecture\_seule\_09

## Historique du fichier

Cliquer sur une date et heure pour voir le fichier tel qu'il était à ce moment-là.

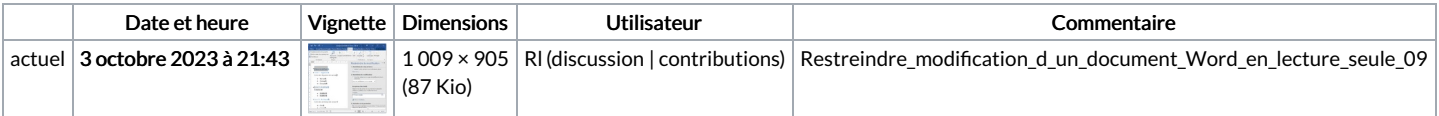

Vous ne pouvez pas remplacer ce fichier.

## Utilisation du fichier

La page suivante utilise ce fichier :

Restreindre modification d'un document Word en lecture seule

## Métadonnées

Ce fichier contient des informations supplémentaires, probablement ajoutées par l'appareil photo numérique ou le numériseur utilisé pour le créer. Si le fichier a été modifié depuis son état original, certains détails peuvent ne pas refléter entièrement l'image modifiée.

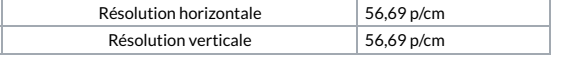